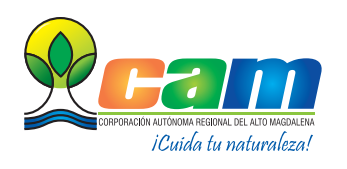

## LISTA DE CHEQUEO SALVOCONDUCTO ÚNICO NACIONAL EN LÍNEA PARA LA MOVILIZACIÓN DE ESPECÍMENES DE LA DIVERSIDAD BIOLÓGICA (SUNL) RESOLUCIÓN 1909 DE 2017

**Código:** F-CAM-267 **Versión:** 2 **Fecha:** 13 May 19

La Corporación mediante la presente lista de chequeo enuncia la información general que debe presentar el interesado en obtener un Salvoconducto Único Nacional en Línea para la Movilización de Especies de la Diversidad Biológica ( SUNL) de Movilización, Removilización con base en la normatividad ambiental vigente, deberá atender lo siguiente:

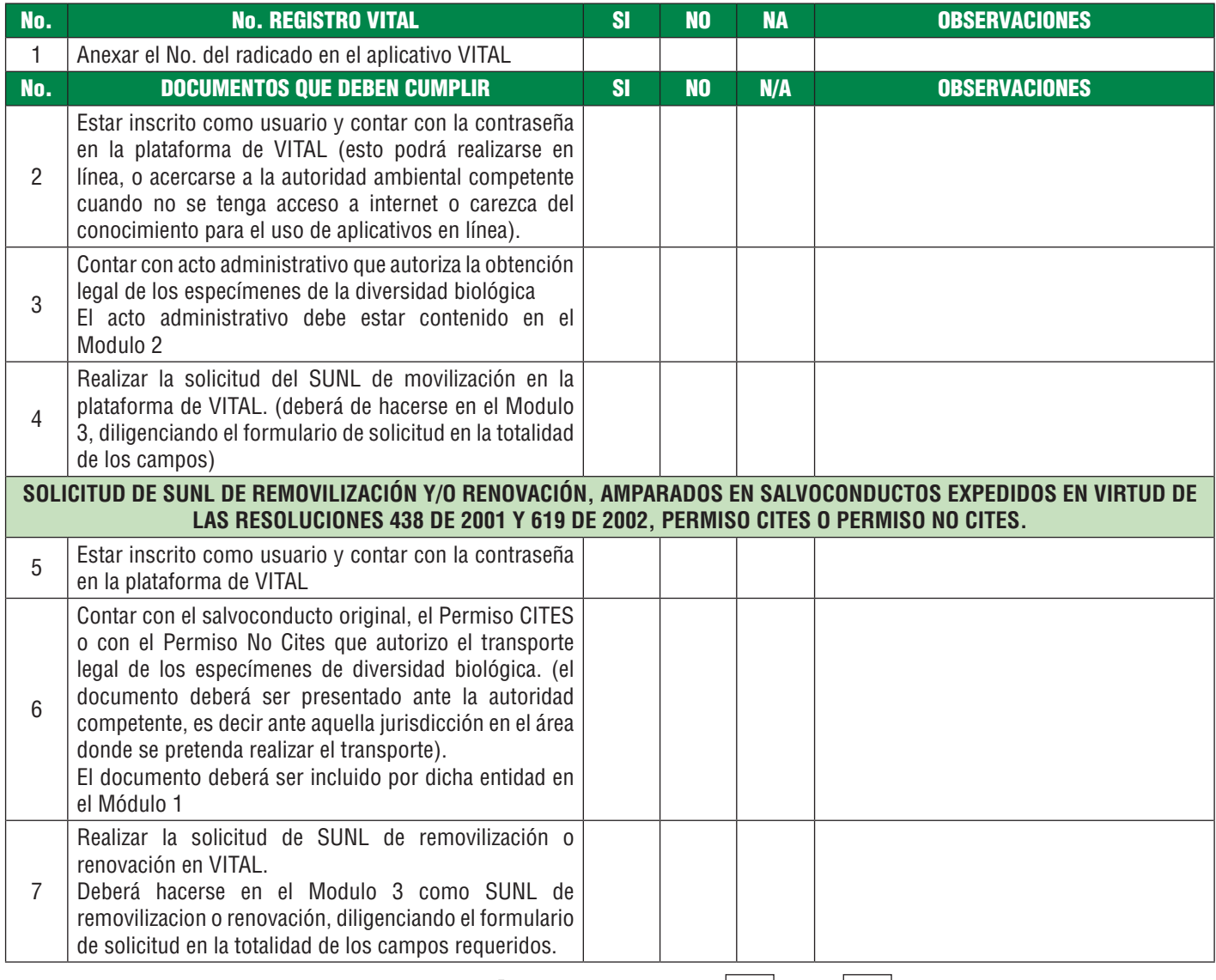

## DOCUMENTACIÓN COMPLETA SI NO

**NOTA:** EN CASO DE NO ESTAR COMPLETA LA DOCUMENTACIÓN CONFORME CON LOS REQUISITOS MÍNIMOS GENERALES PARA ACCEDER A LA SOLICITUD DEL PERMISO AMBIENTAL ANTE ESTA CORPORACIÓN, SERA DEVUELTO A FIN DE SER AJUSTADAS DE CONFORMIDAD CON LO SEÑALADO EN LA NORMATIVIDAD AMBIENTAL VIGENTE. SI EL USUARIO INSISTE EN SU RADICACIÓN LOS TERMINOS QUE TIENE PARA ALLEGAR LA DOCUMENTACIÓN COMPLEMENTARIA SERA DE 1 MES CONFORME AL ARTICULO 17 DE LA LEY 1755 de 2015.

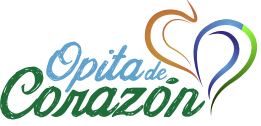

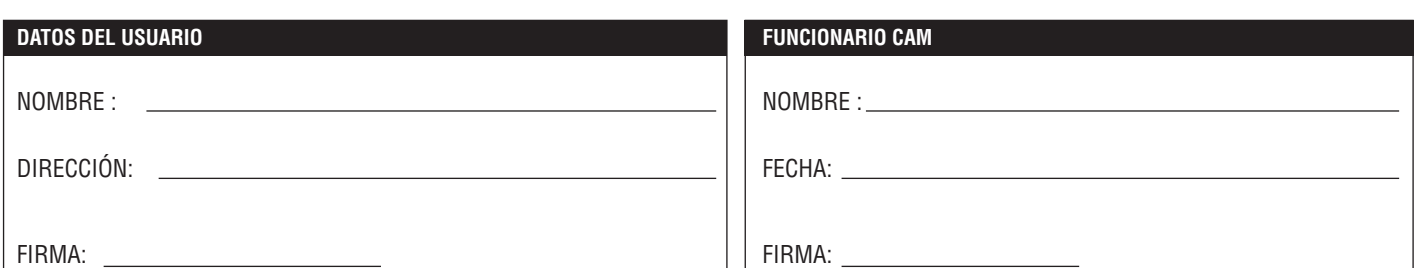